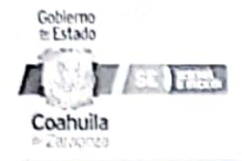

Versión  $02$ 

Fecha Edición 16/06/2023

Vigencia 16/06/2025

# Dirección General de Tecnologías de la Información

Proceso creación de cuentas de correo Google de alumno y docentes.

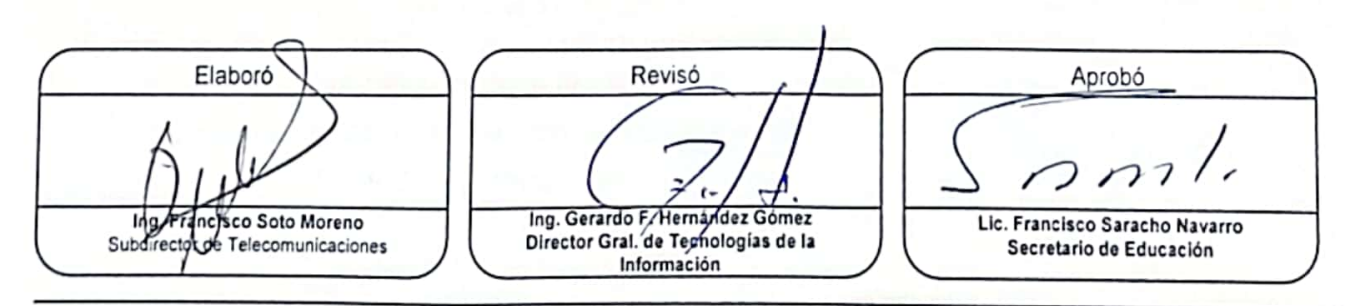

F-001 Rev 01

Página 1 de 1

Escaneado con CamScanner

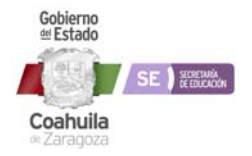

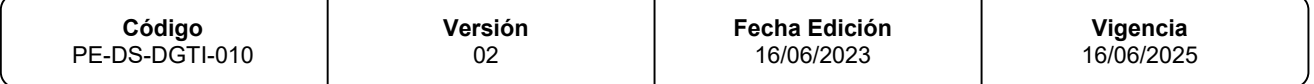

## **1. OBJETIVO**

Brindar a los alumnos, docentes y supervisores cuentas de Google para que además de otros beneficios pueda ser utilizada la plataforma classroom.

## **2. ALCANCE**

Áreas Internas:

Áreas Externas:

Oficinas Regionales Administrativas de la SEDU, Centros Educativos y Alumnos.

# **3. POLÍTICAS DE OPERACIÓN**

El Centro de Trabajo proporciona a la Jefatura de Administración de la Plataforma de Office365, la información para generar de las cuentas de correo requeridas.

La Jefatura del Departamento de la Plataforma Office 365 entrega al Centro de Trabajo la información solicitada.

Dichos procedimientos se rigen por el Reglamento Interno de la SEDU.

# **4. TÉRMINOS Y DEFINICIONES**

Consola de Administración de dominio de correo @coah.nuevaescuela.mx

Programador de Tareas de Windows: Herramienta para la recuperación de contraseña para los correos de trabajadores y alumnos.

Testing: Pruebas

# **5. RESPONSABILIDAD Y AUTORIDAD**

**Secretaria de cualquiera de los centros de trabajo de la SEDU Responsabilidad:** Realiza el oficio de solicitud o vía correo electrónico **Autoridad:** Turnar al área correspondiente

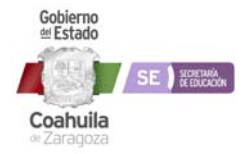

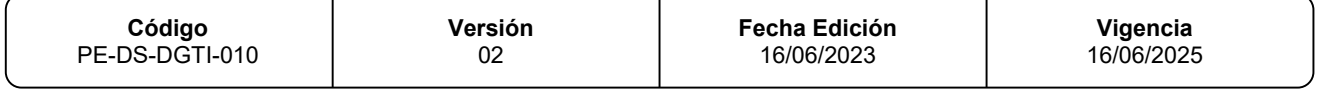

#### **Secretaria del Director**

**Responsabilidad:** Recibir oficio

**Autoridad:** Turnar copia a la Secretaria del Subdirector de Sistemas y enviar respuesta al solicitante.

#### **Secretaria del Subdirector:**

#### **Responsabilidad:** Recibir oficio

**Autoridad:** Turnar copia a la Jefatura de la Administración de Office 365.

#### **Administración de Nueva Escuela - Google:**

**Responsabilidad:** Recibir base de datos de cuentas solicitadas **Autoridad:** Generar cuentas y turnar a la Jefatura de la Administración de Office 365.

#### **Jefe del Departamento de la Administración de Office 365**

**Responsabilidad:** Recibe, analiza y valida la información recibida.

**Autoridad:** Realiza la gestión ante la SEP Federal y Google para la creación de la cuenta de correo electrónico y se notifica al Área Solicitante.

- 1. Para todo lo anteriormente desarrollado y en base a una cultura de reciclaje y disminución del consumo de papel para el cuidado del medio ambiente, se deberá utilizar ambas caras de las hojas de papel bond para impresiones o foto copiado y aplicar el papel de reúso en trabajos temporales o para revisión. Así mismo, se promoverá el uso del correo electrónico institucional para la revisión de documentos y comunicados internos.
- 2. Utilizar el criterio para compartir información de manera electrónica mediante correos, reportes, documentos escaneados y presentaciones para ampliar una cultura de impresión de documentos y presentaciones, solamente cuando sea necesario, a fin de ahorrar costos en el consumo de papelería y consumibles como cartuchos y tóner.

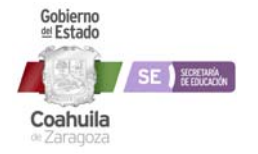

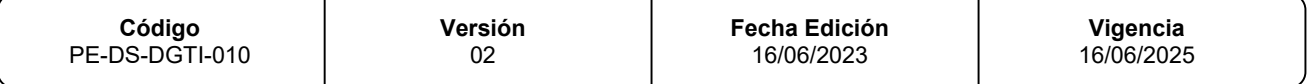

# **6. DESCRIPCIÓN DE ACTIVIDADES**

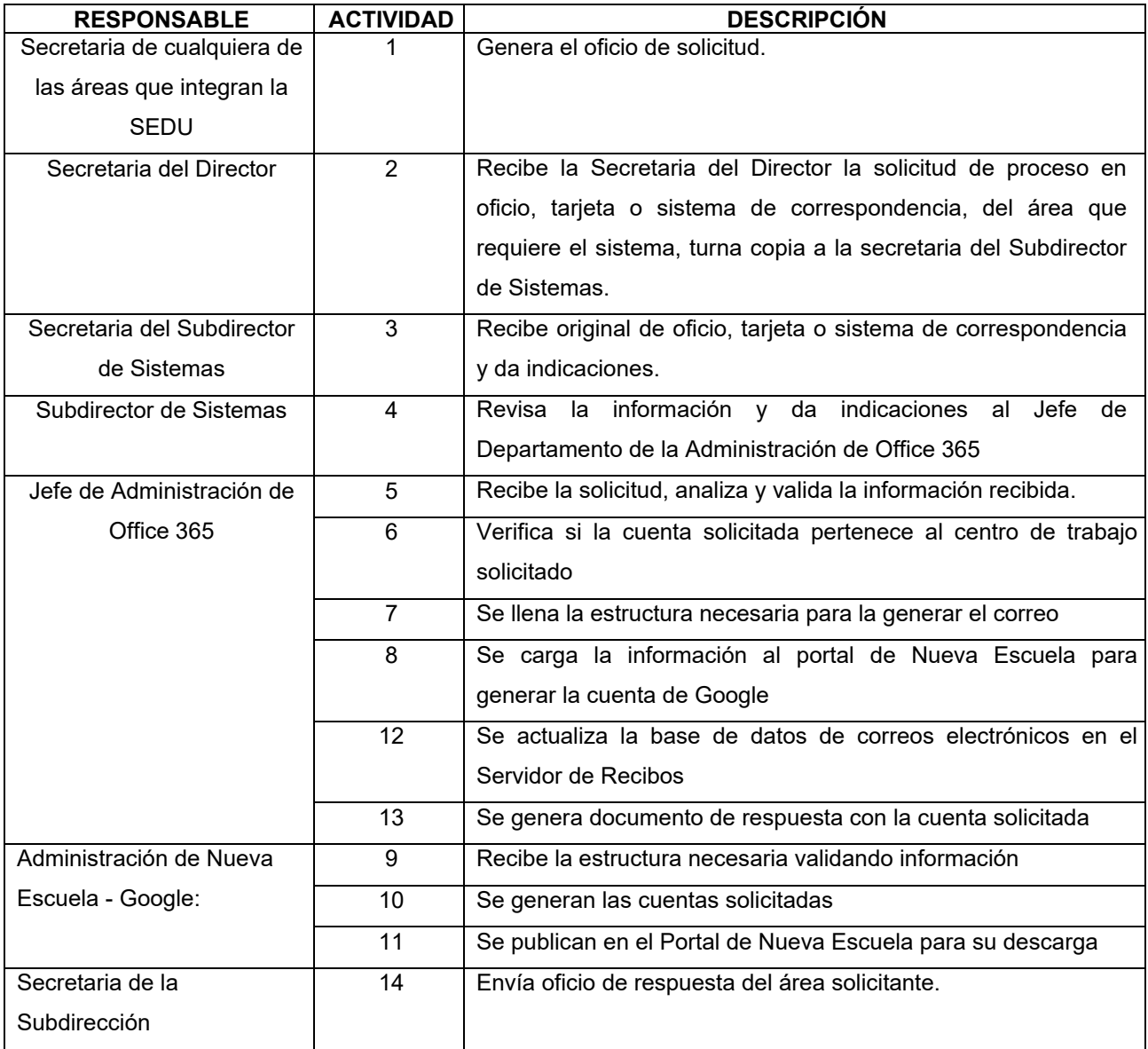

# **7. DIAGRAMA DE FLUJO**

Ver Anexos

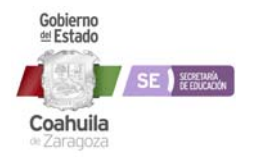

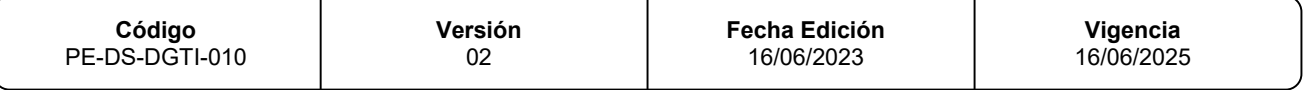

# **8. ANEXOS**

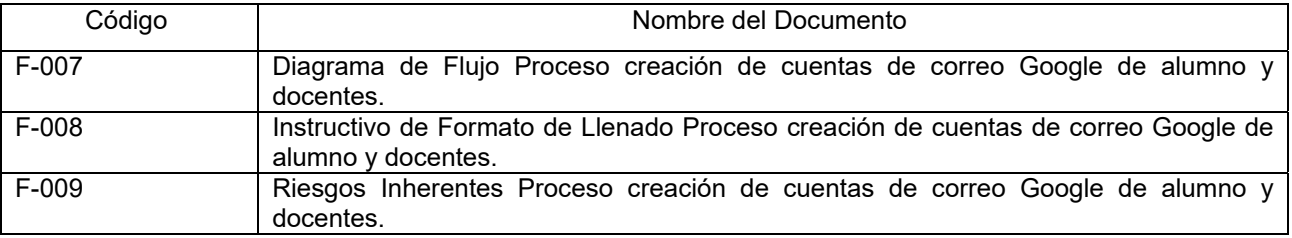